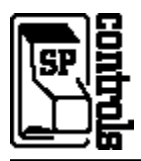

## **I. Driver Features**

### **1. Command Format**

This device is controlled through a combination of RS-232 and IR commands; both are necessary for full control of the device.

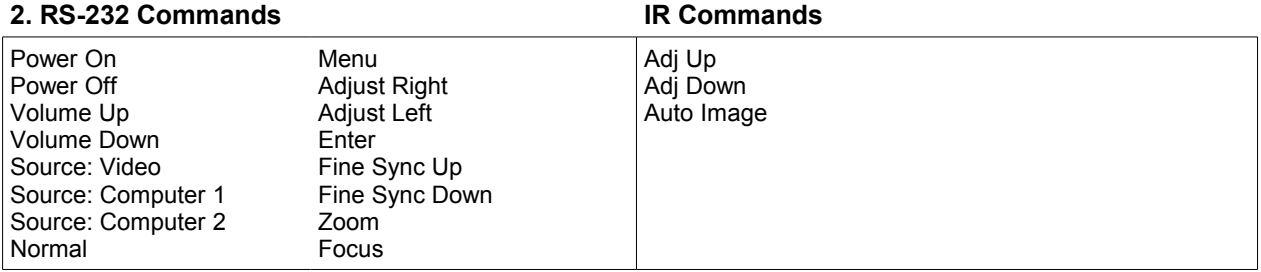

### **3. Other Driver Features**

*Default Power Status Feedback*: *Projector Restart Lockout Timer (Default)*: 75 Seconds Power Current Sensor or None

## **II. RS-232 Control Wiring**

For IR wiring, see product manual for the SP Controls device.

Control of this projector requires use of the serial adapter cable included with the projector. Wire RS-232 control to a male DB9 as follows:

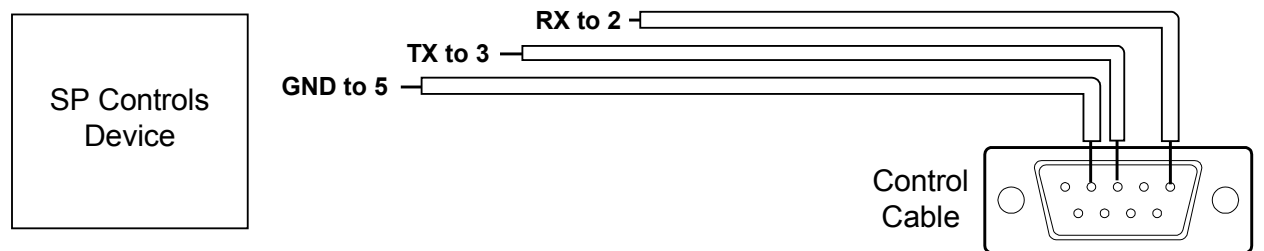

Connect male DB9 to the **adapter cable included with the Boxlight** and connect to the projector port labeled *CONTROL PORT 2*.

*Serial Adapters* (for NRC only): Converter A and B

# **III. Projector Configuration**

(December 2003) We have had reports from the field that under certain conditions, projectors from the original production run of the Boxlight MP-35t stop accepting control via the RS-232 port. While we have been unable to test for this problem ourselves, it appears that this problem is a continuation of the one we diagnosed in the Sanyo PLC-9000N series.

The only known solution to this problem is to physically power cycle these projectors. Control **cannot** be reestablished in this case by using the remote to "power off"; someone **must** shut off the projector using the power switch labeled **MAIN SW** on the projector itself.

We believe that **unless their firmware is patched, control will eventually fail** at every installation from the original production.

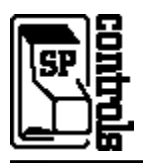

#### **In an Emergency**

Should communications fail they can be restored (in the short term) as follows: If the projector is on, power it off using the controls on the unit or a remote control. Allow the lamp to cool so the unit does not overheat when the fan loses power. **Wait for the fan to stop before physically power cycling the Projector.** Turn the projector off with the power switch labeled **MAIN SW** on the side of the unit. Allow at least thirty seconds to elapse before turning the Projector back on.

#### **Long Term Solution**

We understand from clients that Boxlight has made a patch to the firmware available. However, at the time of writing, we do not have a copy of this patch. Contact us if you need help obtaining a patch for your projector in the field; we do have experience installing Boxlight patches in the field with other models. Visit the SP Controls website or contact Customer Support at (415) 642-2600 for the latest information.